# **OSGi on Google Android using Apache Felix**

**Marcel Offermans Karl Pauls**

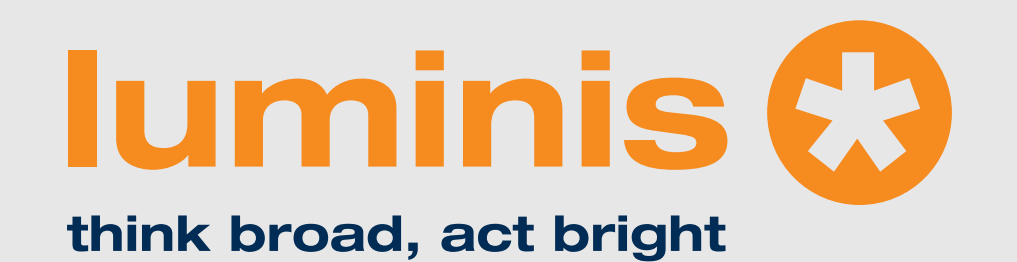

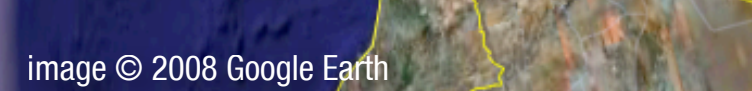

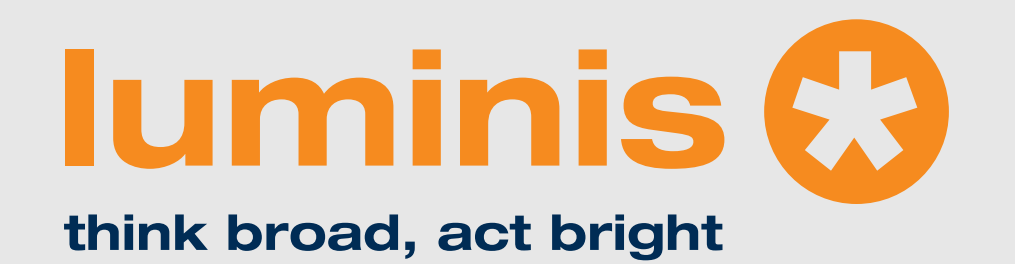

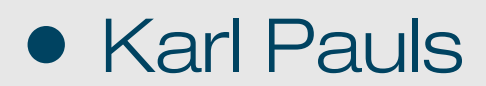

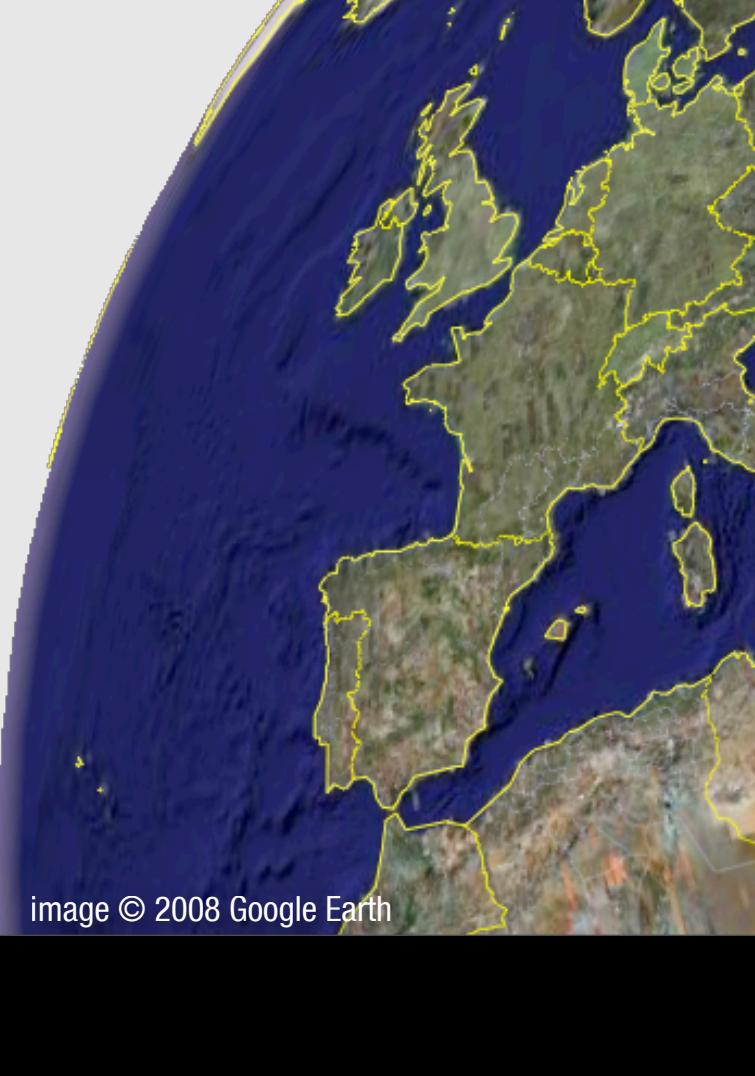

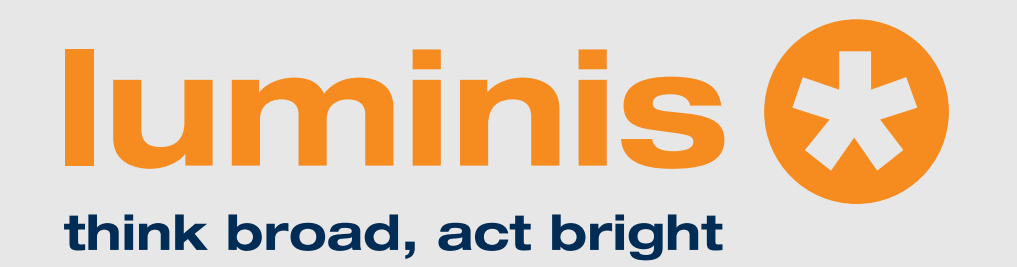

### • Karl Pauls

• Marcel Offermans

**luminis** image © 2008 Google Earth

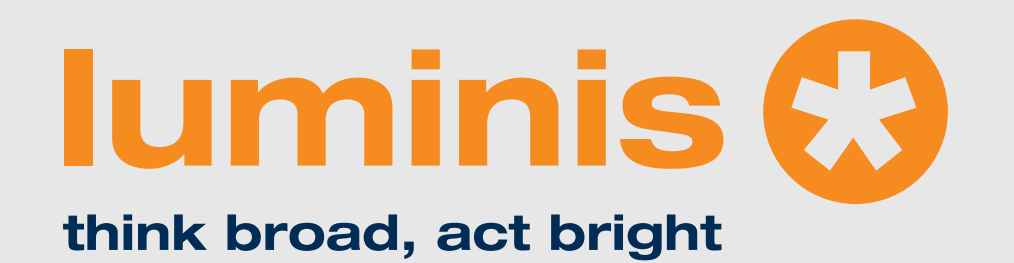

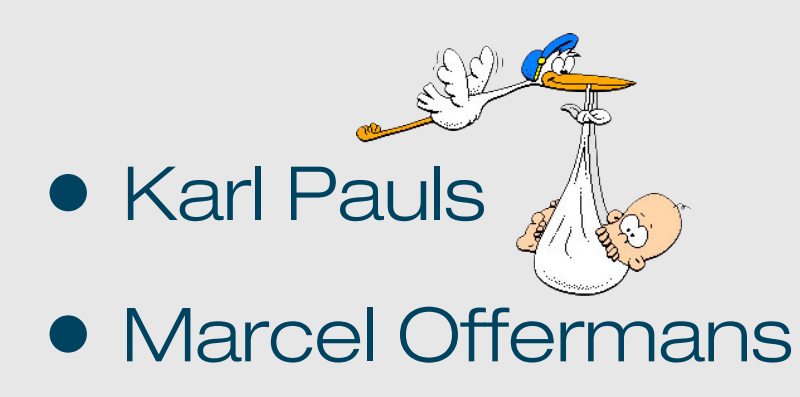

**luminis** image © 2008 Google Earth

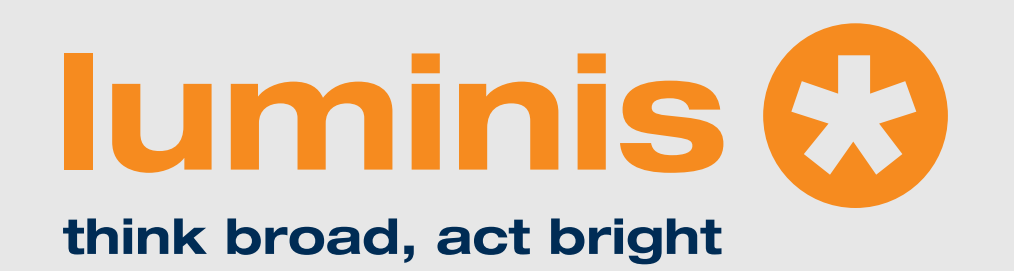

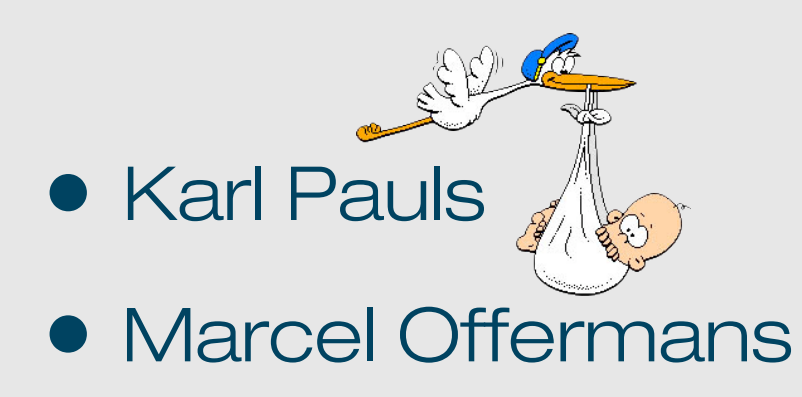

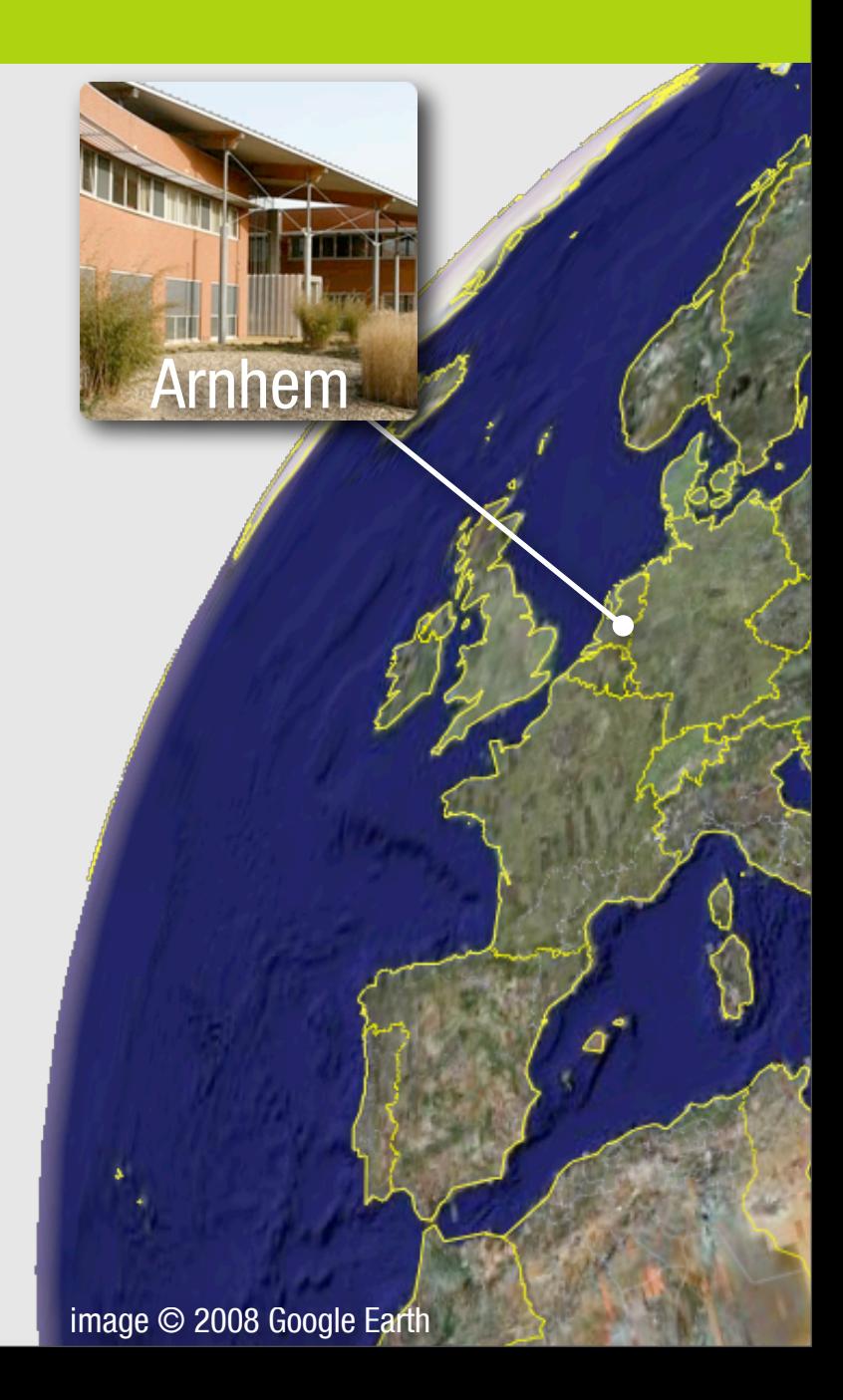

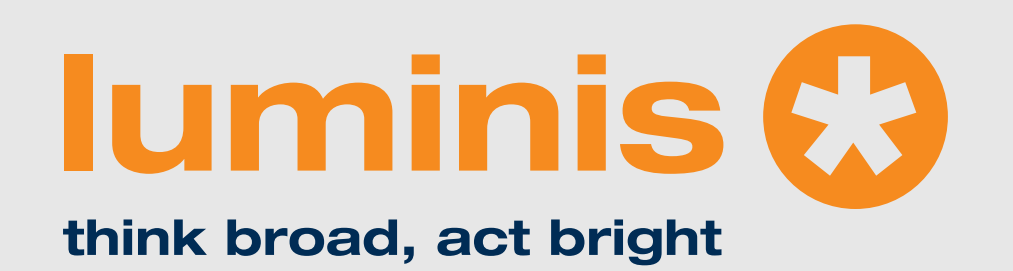

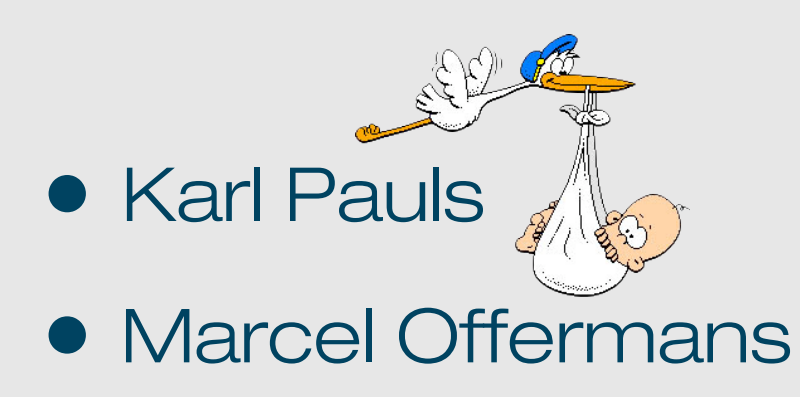

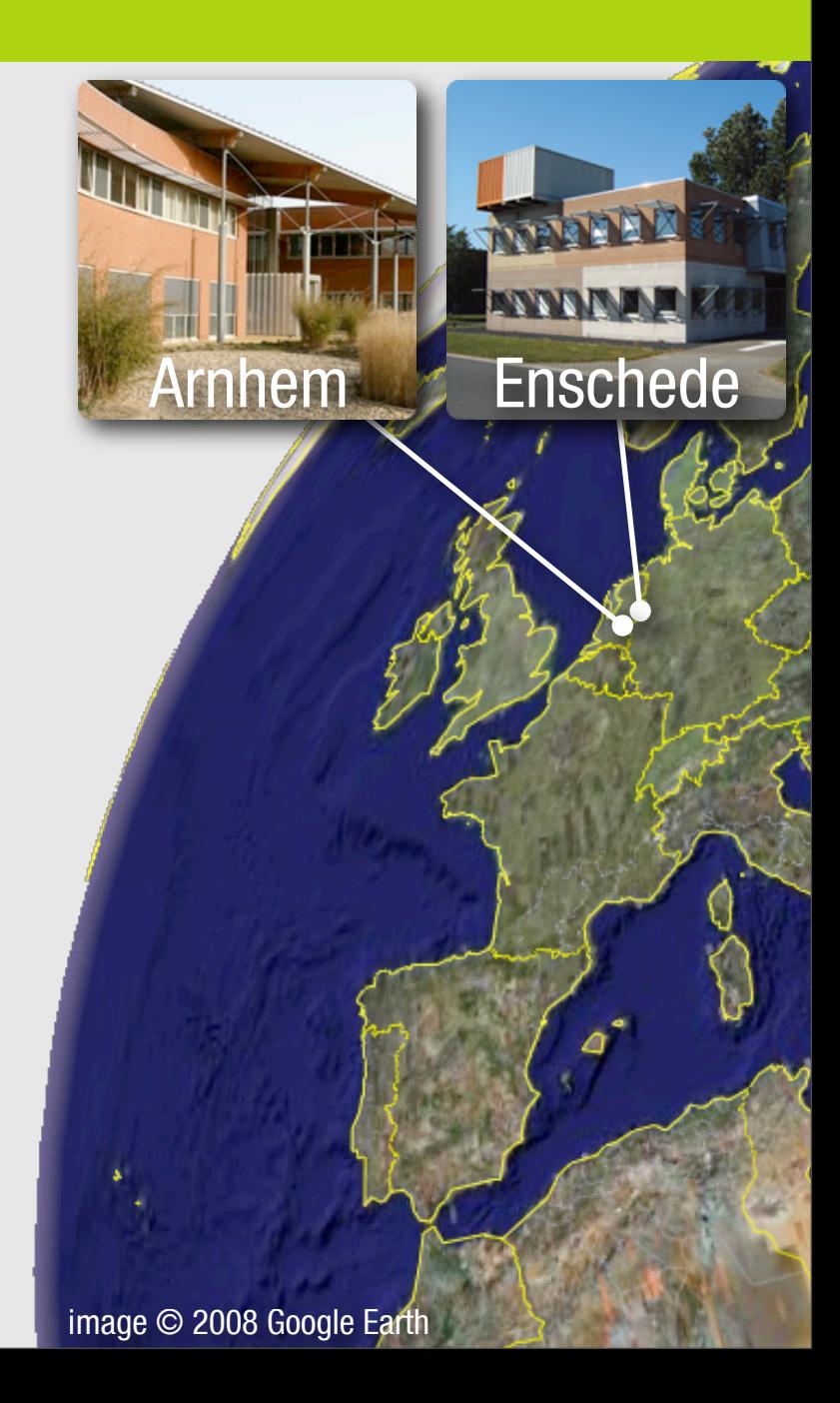

# **Agenda**

### • Android

- Introduction and architecture
- Hello world demo
- OSGi
	- **•** Introduction
	- **•** Framework and compendium
- Apache Felix on Google Android
	- Getting it to run
	- Creating a dynamic application: paint program

# **Agenda**

### • Android

- Introduction and architecture
- Hello world demo
- OSGi
	- **•** Introduction
	- **•** Framework and compendium
- Apache Felix on Google Android
	- Getting it to run
	- Creating a dynamic application: paint program

### **lumin**

# **Android**

- First SDK release: november 2007
- Android Developer Challenge, \$10M prize money

- Current SDK (M5 RC15): march 2008
- Phones: second half of 2008?

# **Android**

- Device Architecture
- Dalvik Virtual Machine
- From source to deployment

**lumin** 

- Anatomy of an application
- Application life cycles

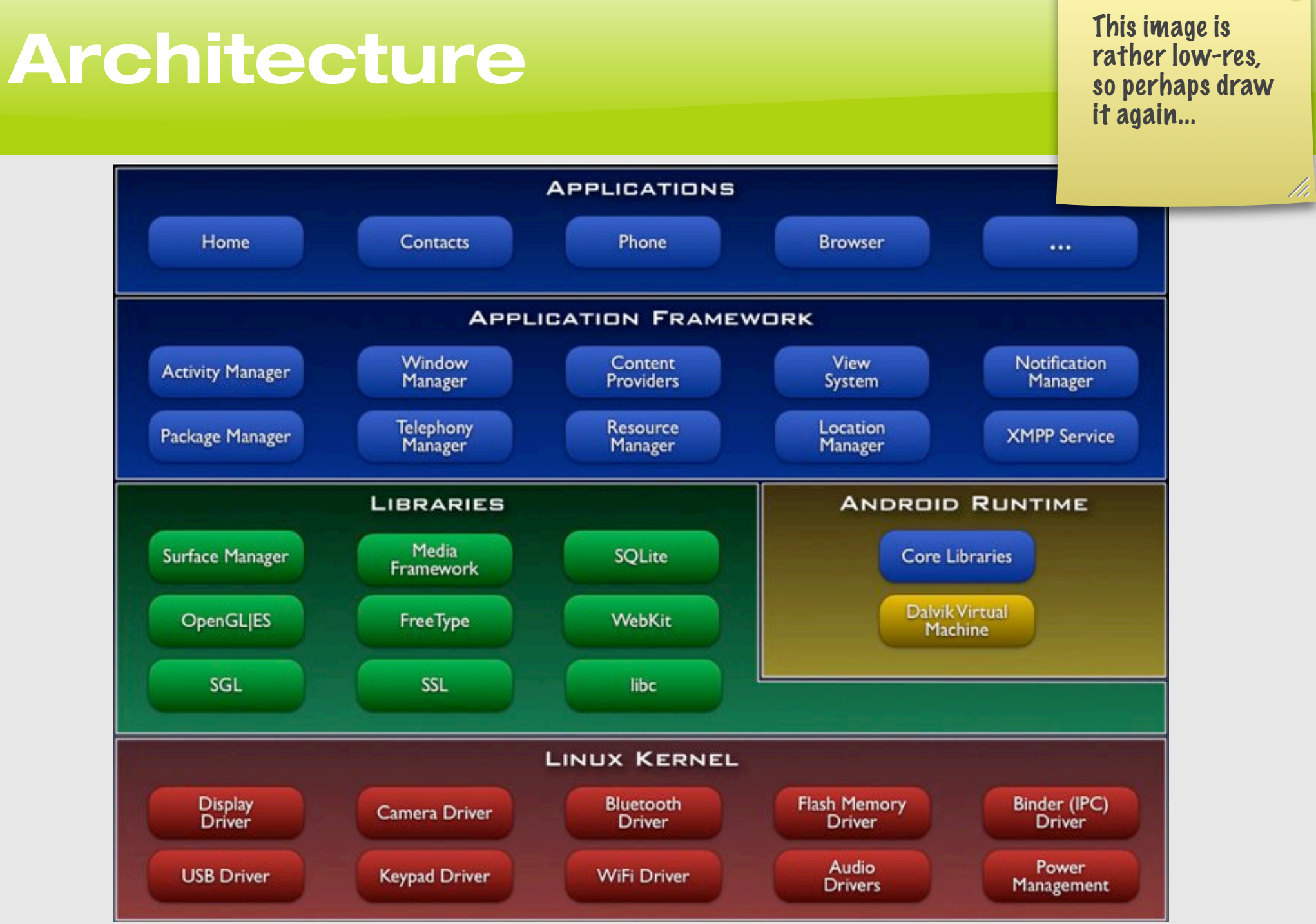

### **luminis**

 $|8|$ 

# **Dalvik Virtual Machine**

- interpreter-only, register based virtual machine
- optimized to run multiple VM instances
- executes files in .dex format
- runs on posix-compliant operating systems

**lumin** 

• looks like Java;)

# **From source to deployment**

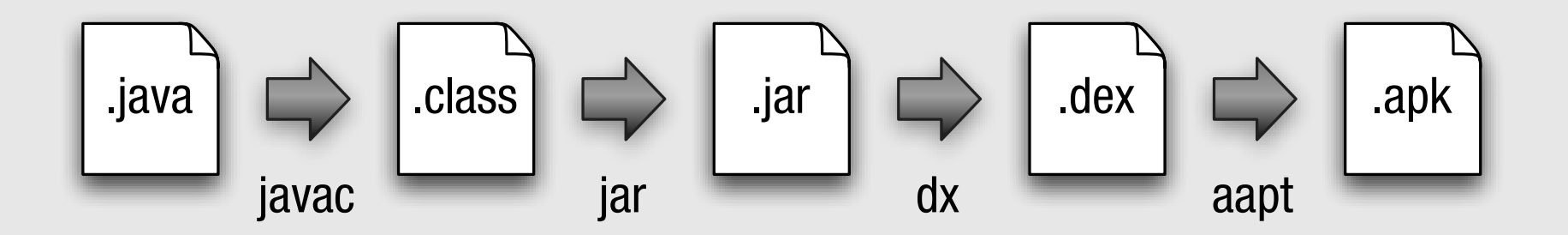

- Eclipse Plugin: Android Development Tools
	- compiles and packages automatically
	- allows you to launch and debug in the emulator
- Command line: activityCreator.py
	- generates project structure
	- Ant build.xml file, optionally IntelliJ project files

# **Anatomy**

- activity, a single screen
- intent, describes what the application wants done
- intent filter, describes intents that can be handled
- intent receiver, non UI code that reacts to intent
- service, background process with API
- content provider, for shared data access

# **Anatomy Example**

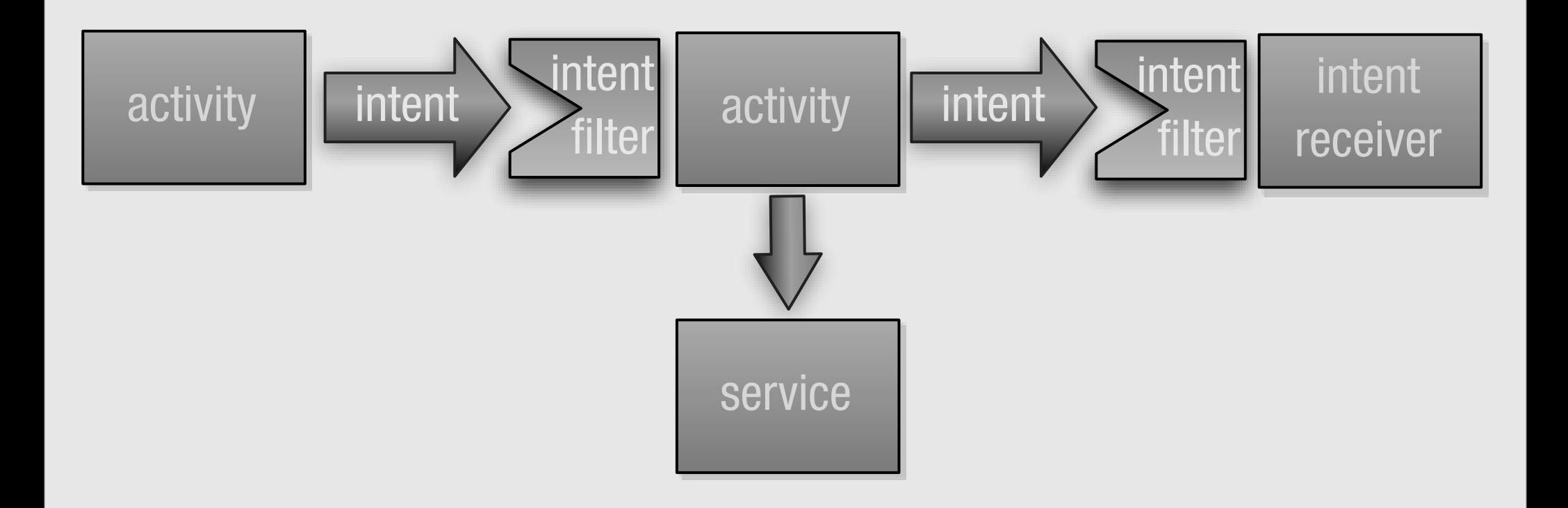

# **Life cycle**

- Application life cycle is not controlled by the application itself
- Android maintains an "importancy hierarchy" based on the components and their state:

- foreground process
- visible process
- service process
- background process
- **•** empty process

# **Life cycle (Activity)**

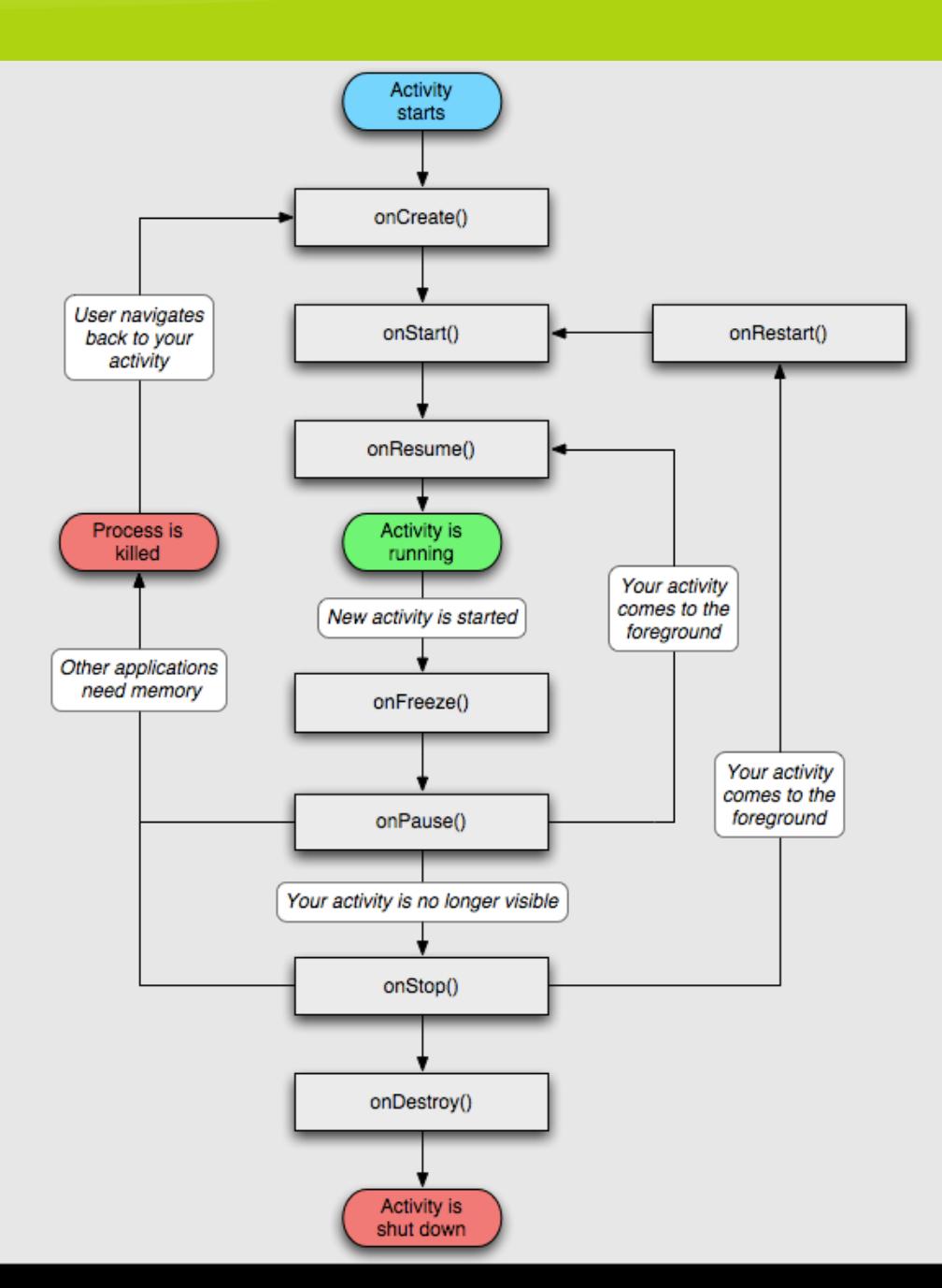

# **Hello world demo!**

- Create an application with an activity in Eclipse
- Set "hello world" text
- Create a breakpoint
- Deploy and debug the application

### **lumin**

# **Agenda**

### • Android

- **•** Introduction and architecture
- **Hello world demo**
- OSGi
	- **•** Introduction
	- **•** Framework and compendium
- **Apache Felix on Google Android** 
	- Getting it to run
	- Creating a dynamic application: paint program

### **lumin**

# **OSGi history**

- Started as an embedded platform for the "home gateway"
- Originally under the JCP as JSR-8 (1999)
- OSGi alliance, consists of a large number of big companies, with the following mission:
	- Maintaining and publicizing the OSGi specification.
	- Certifying implementations.
	- Organising events.
- Current version: OSGi Release 4.1 (JSR-291)

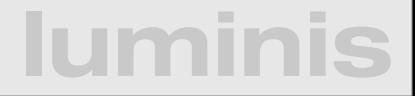

# **OSGi today**

### **OSGi technology is the dynamic module system for Java™**

OSGi technology is Universal Middleware.

OSGi technology provides a service-oriented, componentbased environment for developers and offers standardized ways to manage the software lifecycle. These capabilities greatly increase the value of a wide range of computers and devices that use the Java™ platform.

# **OSGi Alliance**

- Expert Groups:
	- core platform (CPEG)
	- mobile (MEG)
	- vehicle (VEG)
	- **•** enterprise (EEG)
	- residential (REG)
- Working Groups:
	- marketing
	- requirements

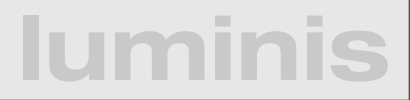

# **OSGi specification**

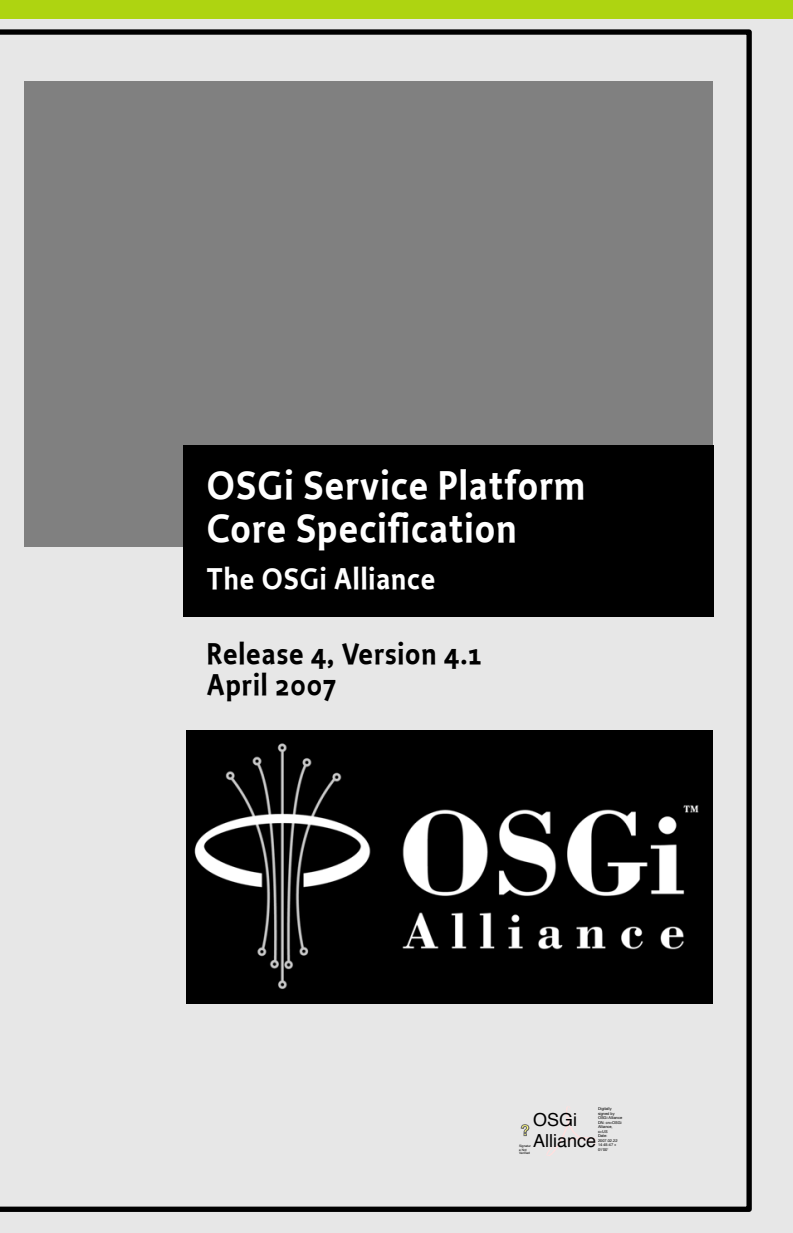

### **25 YOSGi Service Platform Service Compendium The OSGi Alliance**

**Release 4, Version 4.1 April 2007** 

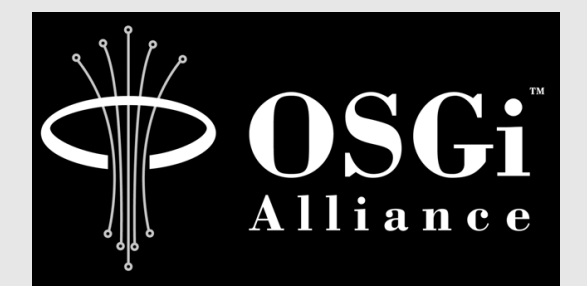

OSGi **Alliance** Alliance

### **lumir**

# **OSGi Framework Layering**

## **SERVICE MODEL**

### **LIFECYCLE**

# **MODULE**

### **Execution Environment**

L3 - Provides a publish/find/bind service model to decouple bundles

L2 - Manages the life cycle of a bundle in a framework without requiring the vm to be restarted

L1 - Creates the concept of a module (aka. bundles) that use classes from each other in a controlled way according to system and bundle constraints

L0 -

**luminis** OSGi Minimum Execution Environment CDC/Foundation JavaSE

# **Module Layer (1/3)**

- Unit of deployment is the bundle i.e., a JAR
- Separate class loader per bundle
	- Class loader graph
	- Independent namespaces
	- Class sharing at the Java package level

# **Module Layer (1/3)**

- Unit of deployment is the bundle i.e., a JAR
- Separate class loader per bundle
	- Class loader graph
	- Independent namespaces
	- Class sharing at the Java package level

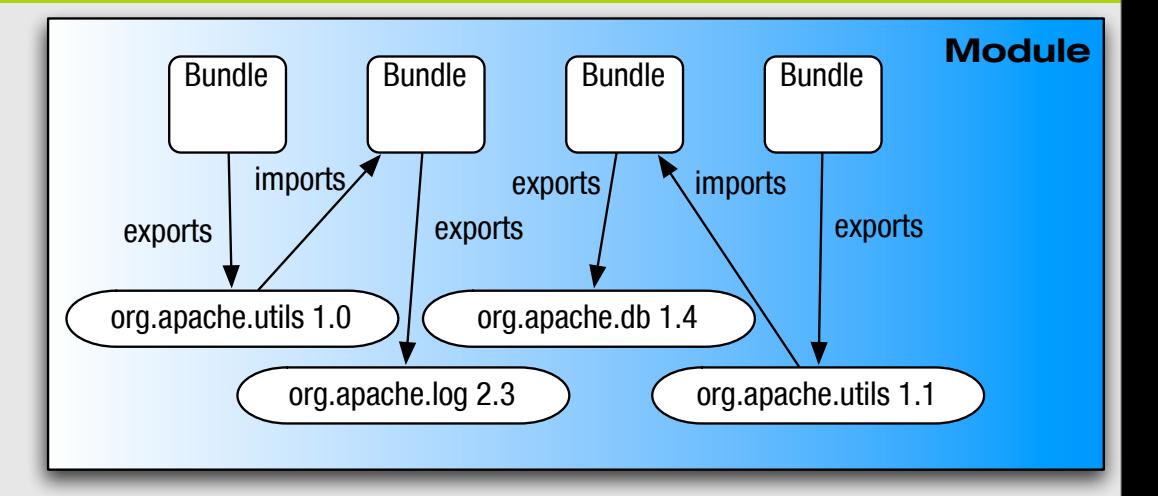

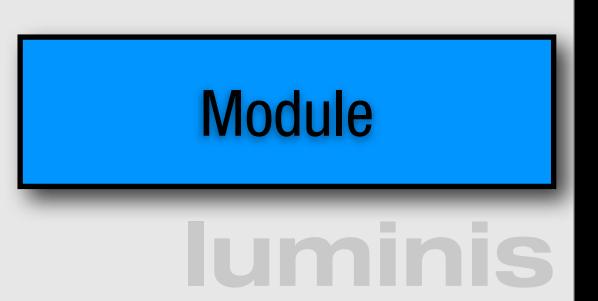

# **Module Layer (2/3)**

- Multi-version support
	- i.e., side-by-side versions
- Explicit code boundaries and dependencies
	- i.e., package imports and exports
- Support for various sharing policies
	- i.e., arbitrary version range support
- Arbitrary export/import attributes
	- Influence package selection

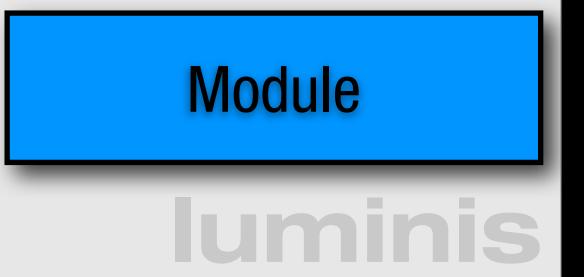

# **Module Layer (3/3)**

- Sophisticated class space consistency model
	- Ensures code constraints are not violated
- Package filtering for fine-grained class visibility
	- Exporters may include/exclude specific classes from exported package
- Bundle fragments
	- A single logical module in multiple physical bundles
- Bundle dependencies
	- Allows for tight coupling when required

# **Life-cycle Layer**

- Managed life cycle
	- States for each bundle;
- Allows updates of existing bundles.
	- Dynamically install, start, update, and uninstall

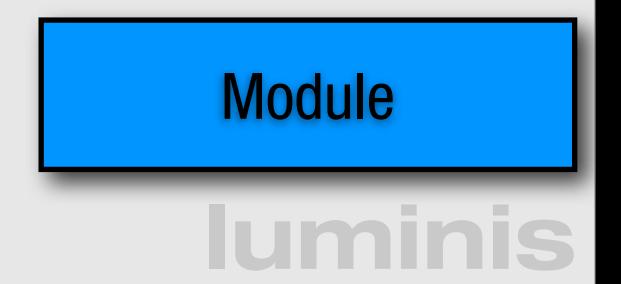

# **Life-cycle Layer**

- Managed life cycle
	- **States for each bundle;**

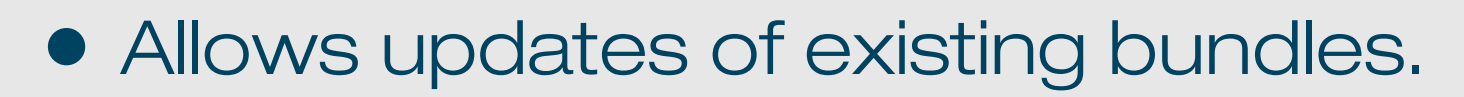

• Dynamically install, start, update, and uninstall

start

 $\frac{$  installed  $\Rightarrow$  installed

uninstalled

uninstall

start  $\sqrt{\phantom{a}}$  starting

resolved  $\leq$  active

stopping  $\mathscr{L}$  stop

end

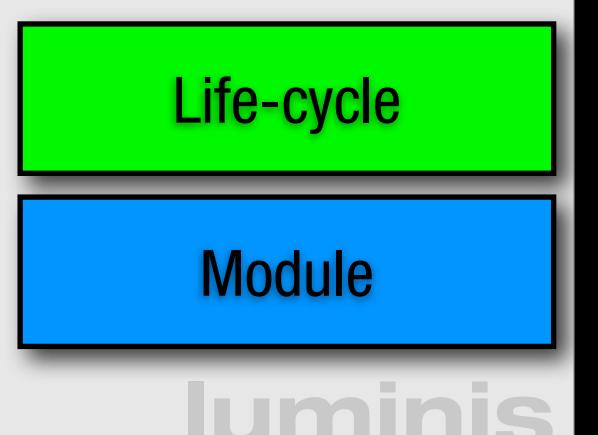

**Life-cycle**

# **Service Layer**

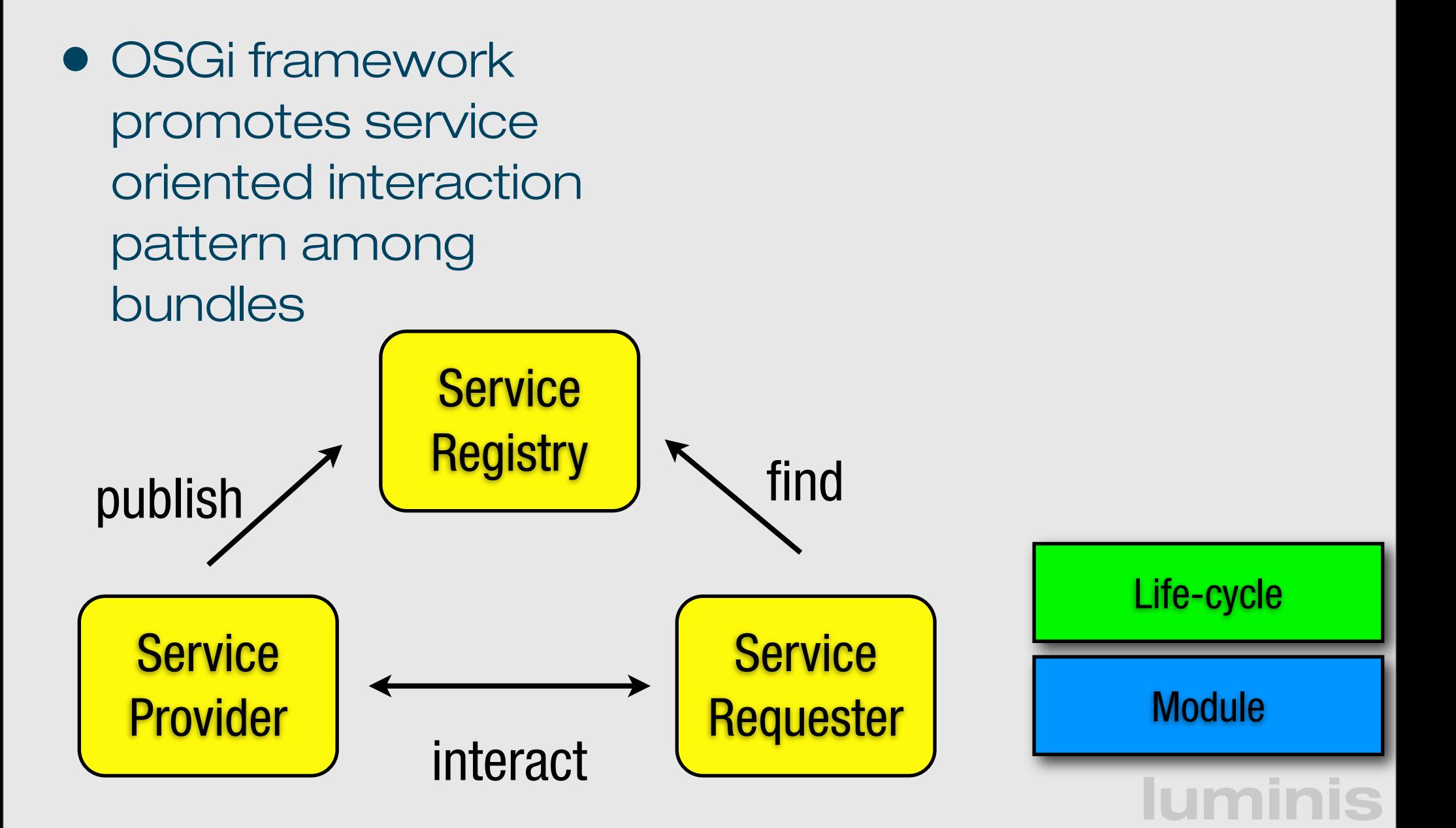

# **Service Layer**

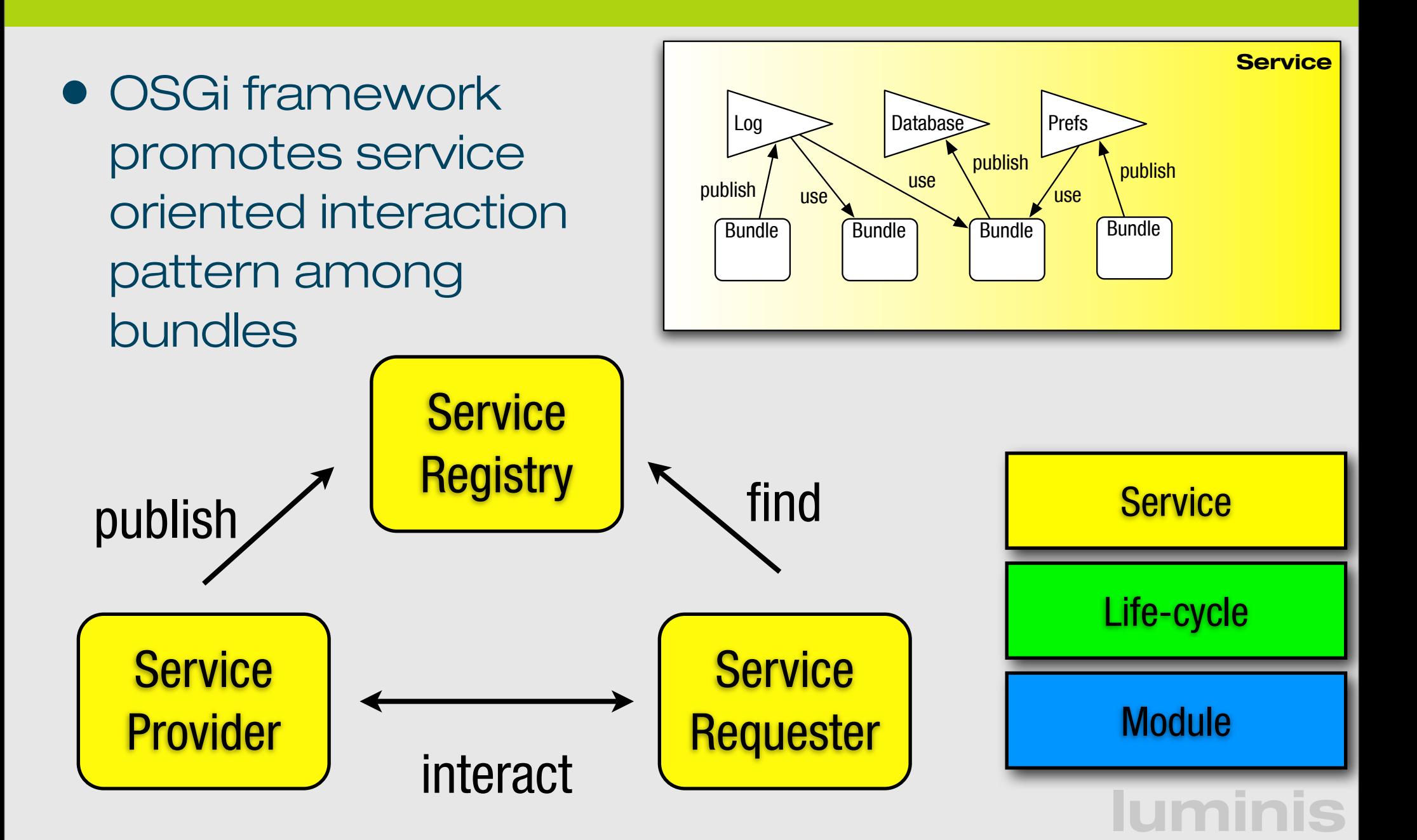

# **Security**

- Optional Security Layer based on Java permissions
- Infrastructure to define, deploy, and manage fine-grained application permissions
- Code authenticated by location or signer
- Well defined API to manage permissions
	- PermissionAdmin
	- ConditionalPermissionAdmin

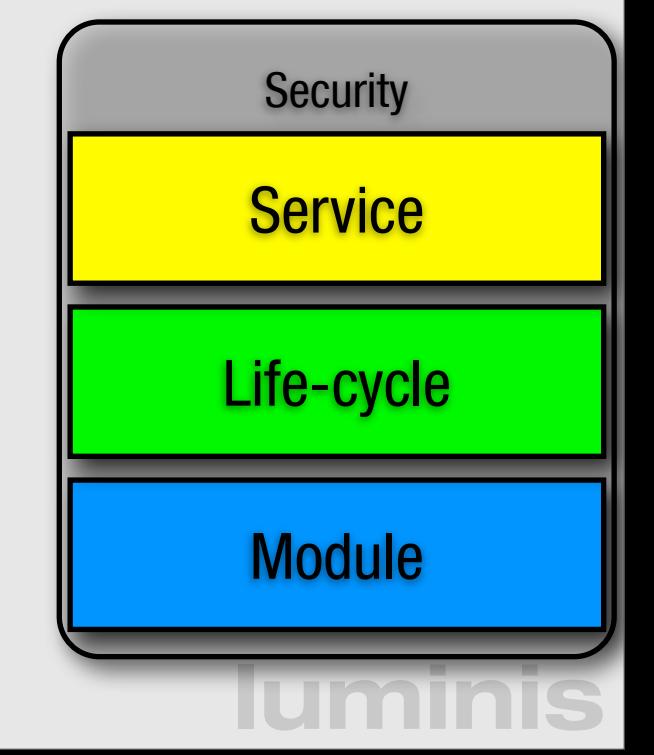

# **Shameless plug:**

### if you want to know more about security in OSGi, come to our talk about **Building Secure OSGi Applications**

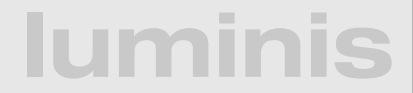

# **Leveraging standard services**

### • Specification:

- OSGi compendium catalog of standard service descriptions
- **Implementations:** 
	- OBR repository at bundles.osgi.org over 1400 bundles, implement compendium and other services
	- Maven repository and third party OBR's
	- More and more projects are made OSGi compatible, for example:

**luminis**

• Apache Commons OSGi

# **OSGi compendium**

**0SGi Service Platform**  $S$ ervice Compendium **The OSGi Alliance** 

**Release 4, Version 4.1**  $April 2007$ 

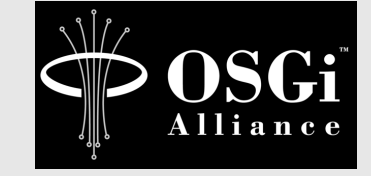

OSGi<br><sup>2</sup> Alliance

# **OSGi compendium**

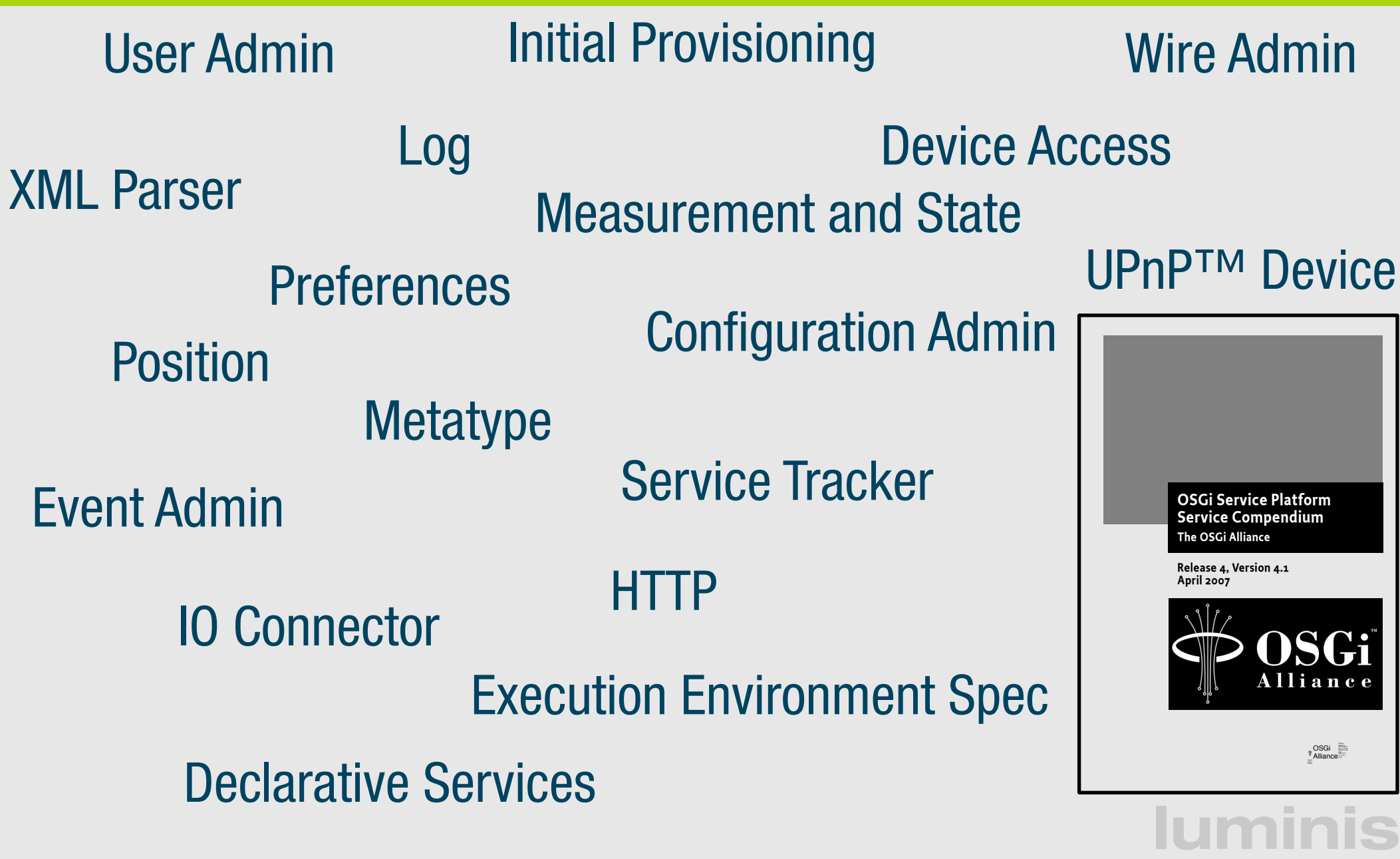

# **Agenda**

### • Android

- **•** Introduction and architecture
- **Hello world demo**
- OSGi
	- **•** Introduction
	- **•** Framework and compendium
- Apache Felix on Google Android
	- Getting it to run
	- Creating a dynamic application: paint program

### **lumin**

# **Why OSGi and Android?**

### **Models are different**

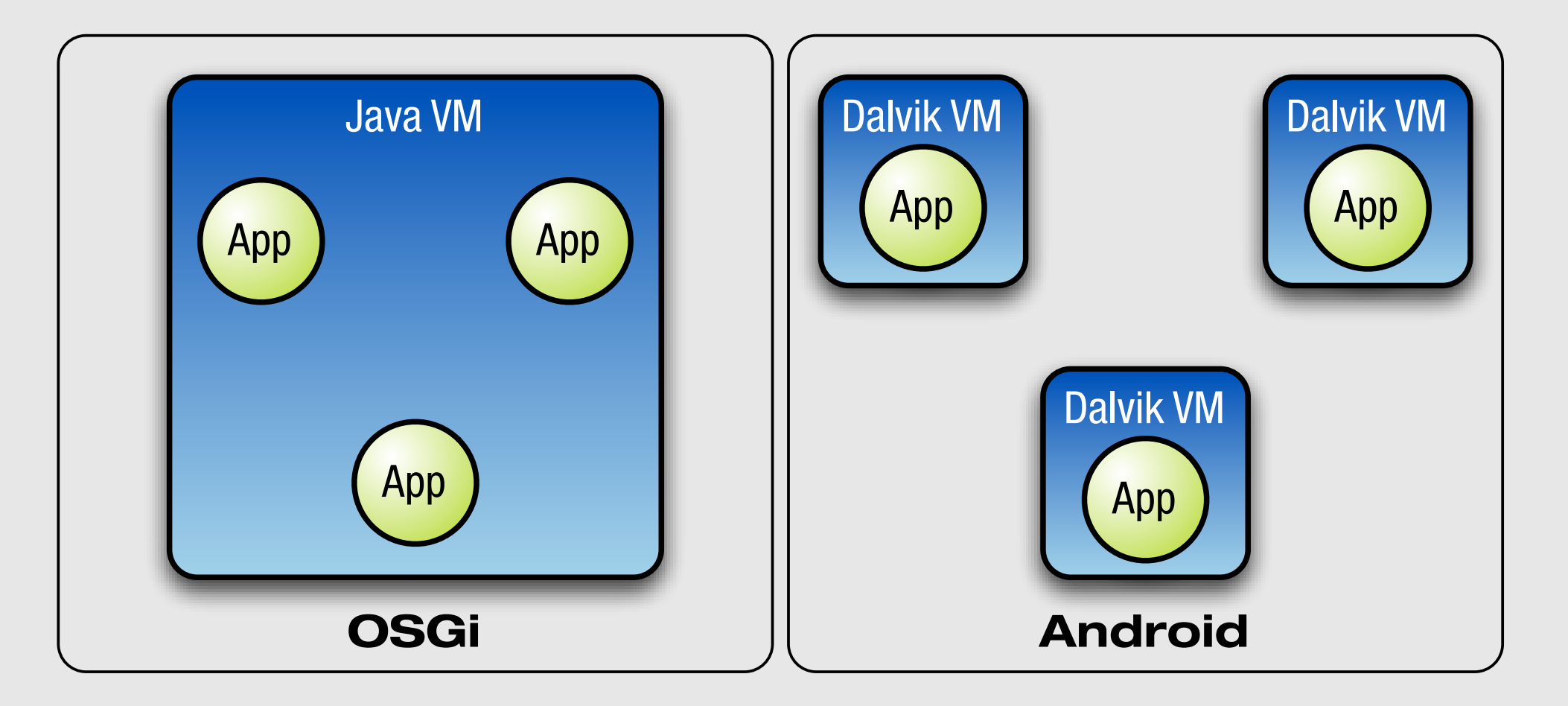

# **Benefits of each model**

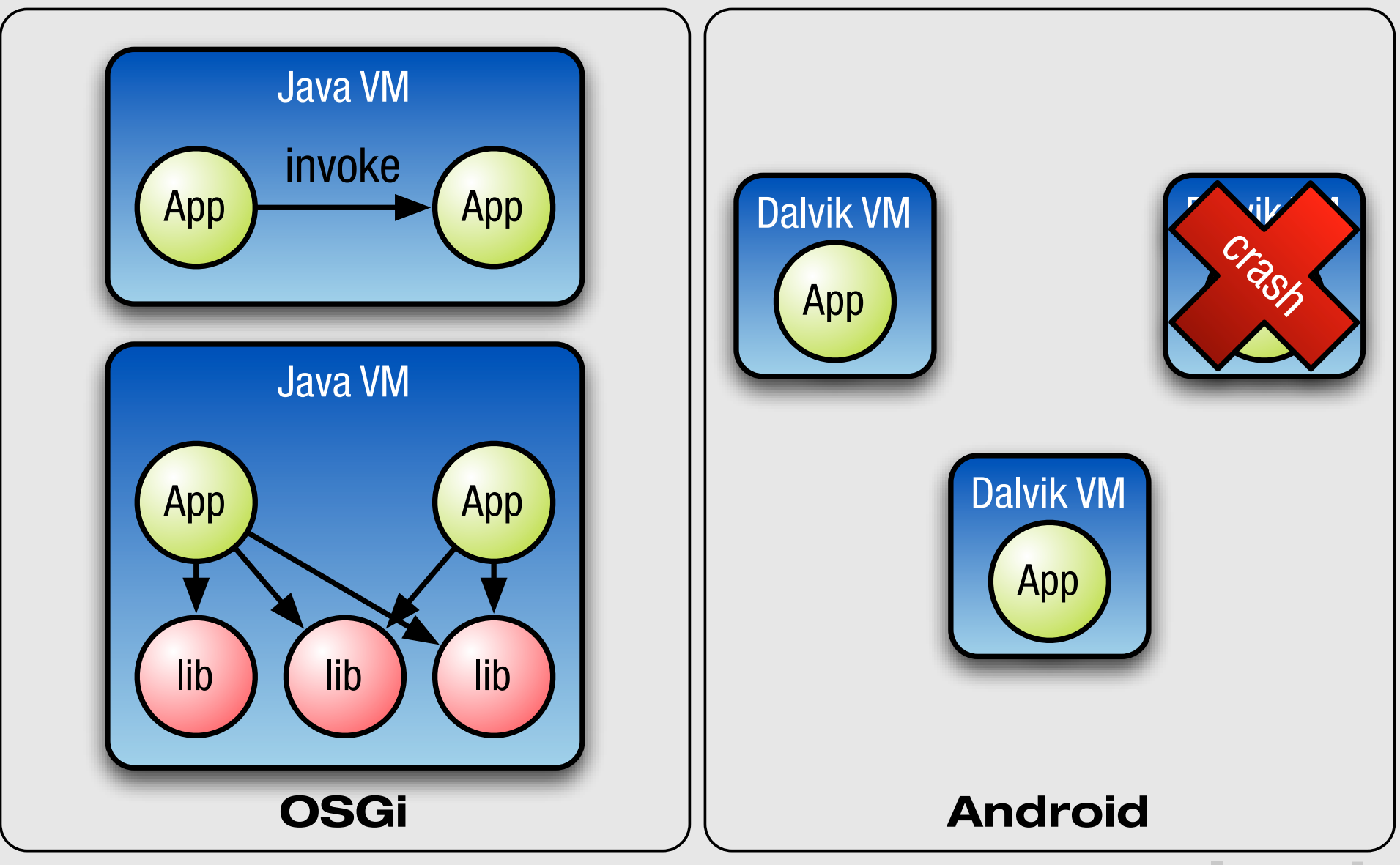

# **Services in Android**

- Must be declared in AndroidManifest.xml
- Can be started and stopped: Context.startService and Context.stopService()
- You can bind to a service if you want to talk to it
- Services can run in remote processes, in which case there is an Android IDL compiler to generate stubs
	- handles primitives, some collections and Parcelable's by value

**luminis**

• handles other AIDL interfaces by reference

# **Getting Felix to run...**

- First step, getting the framework to run
	- Apache Felix is very portable, so we just dex'ed it
	- found a couple of issues, fixed in release 1.0.3
- Second step, dynamically loading bundles
	- the hard part was finding a way to load classes
	- found undocumented internal class
	- **Google, we need an official API for this!**
- For more details:

http://blog.luminis.nl/roller/luminis/entry/osgi\_on\_google\_android\_using

# **...others soon followed**

- At EclipseCon 2008, Santa Clara:
	- Neil Bartlett and BJ Hargrave, ported both Equinox and Concierge to Android
	- Slides at: https://eclipsecon.greenmeetingsystems.com/attachments/download/390
- ProSyst announced:
	- A port of their mBedded Server: http://www.adon-line.de/kunden/prosystBlog/?p=24
- Knopflerfish
	- We talked to Eric Wistrand and Christer Larsson of MakeWave but they have no plans yet

# **A dynamic application**

- Apache Felix framework
	- embeds an activity to hook into;
	- embeds file install bundle for easy deployment.
- Host bundle that provides a canvas and a toolbar
- Shape bundles that add new shapes
- Based on example from Apache Felix website: http://felix.apache.org/site/apache-felix-application-demonstration.html

# **Service-Based Host**

# **Architecture**

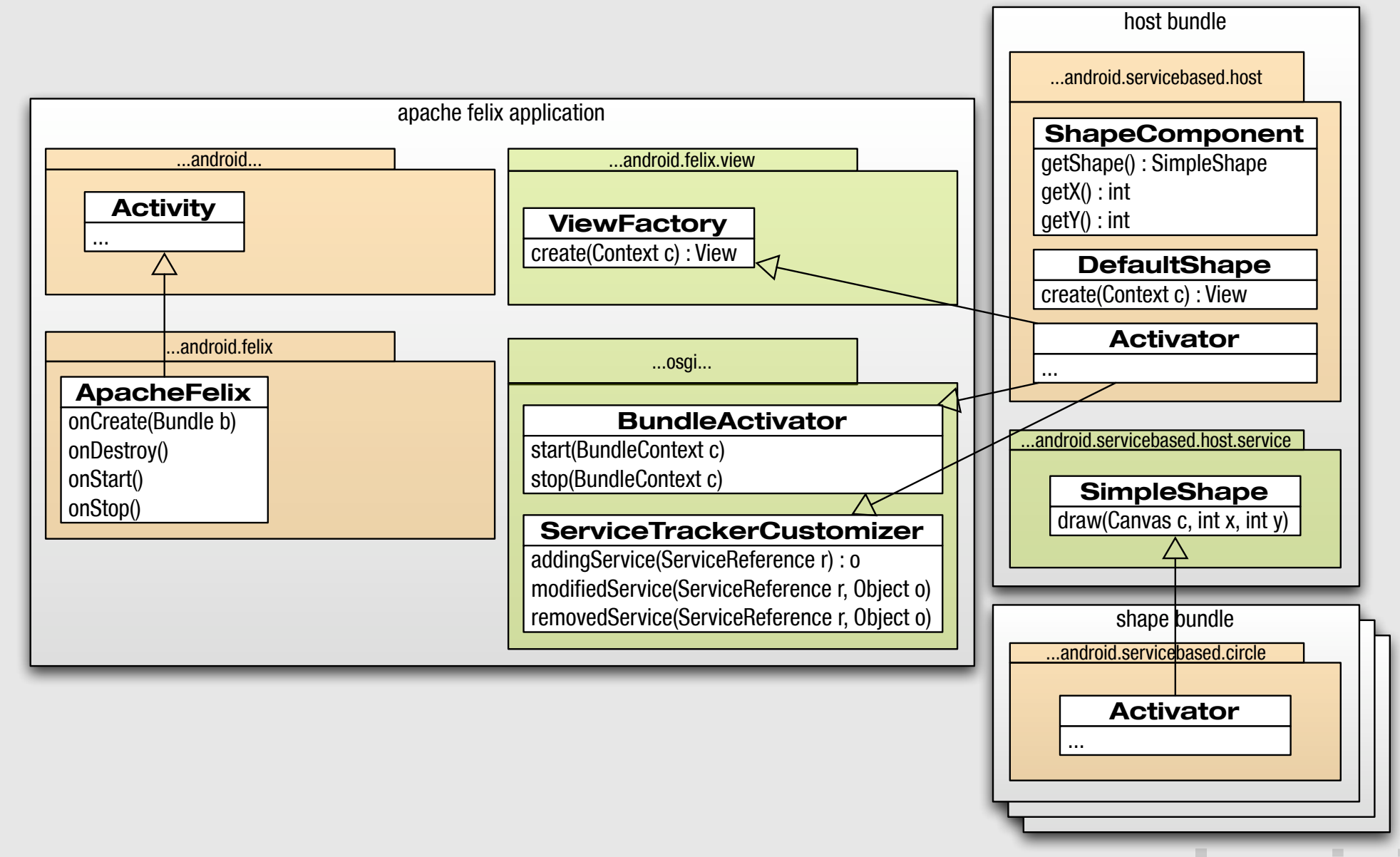

- Deploying Felix to the Phone Emulator
- Installing the first bundle, the host application
- Adding and removing plugins: square, circle and triangle

### **lumin**

# **Links**

- Slides, docs and code: http://opensource.luminis.net/
- Android SDK: http://code.google.com/android/
- Open Handset Alliance: http://www.openhandsetalliance.com/
- Apache Felix and OSGi: http://felix.apache.org/ http://www.osgi.org/
- Karl Pauls: karl.pauls@luminis.nl Marcel Offermans: marcel.offermans@luminis.nl

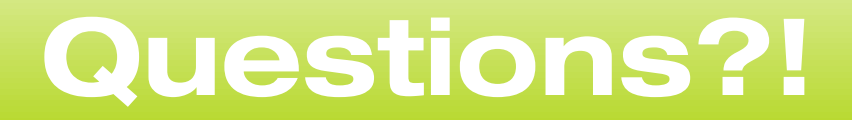

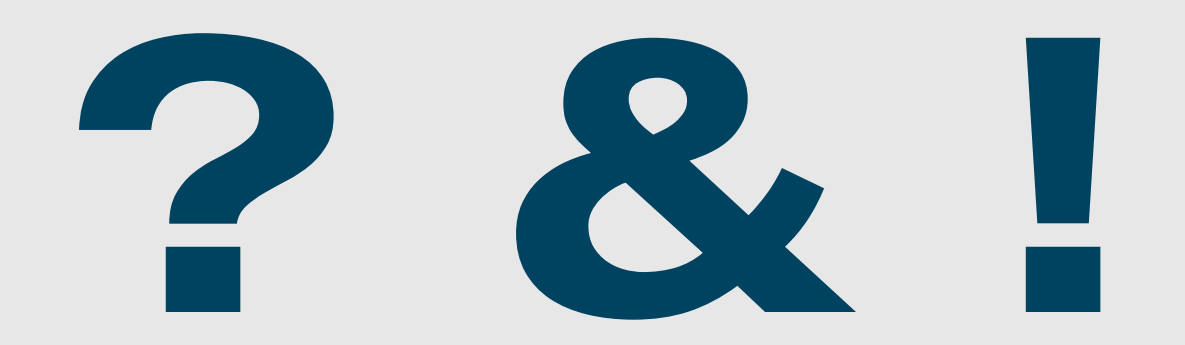

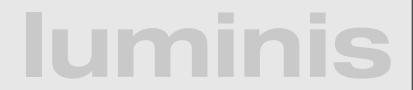